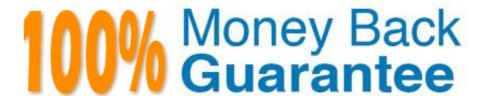

Vendor: RSA

Exam Code: 050-V5X-CAARCHER01

**Exam Name:**RSA Archer Certified Administrator 5.x

Exam

Version: Demo

## **QUESTION 1**

Which of the following individuals CAN NOT create a global report?

- A. Application Owner
- B. Report Administrator
- C. System Administrator
- D. Workspaces and Dashboards administrator

Correct Answer: D

## **QUESTION 2**

Users can be granted access to information at what three levels? (Choose three)

- A. Field
- B. Form
- C. Record
- D. Data Feed
- E. Application
- F. Advanced Search

Correct Answer: ACE

## **QUESTION 3**

When building an advanced search, if an end user adds a filter on a Color field for the value "Blue" and uses the "Contains" operator, which of the following records would be returned?

- A. A record with the value "Blue"
- B. A record with the values "Blue" and "Yellow"
- C. A record with the values "Purple" and "Yellow"
- D. Both A and B

Correct Answer: D

## **QUESTION 4**

If an application has 10 fields, and a data import file contains values for 12 fields, what will happen with the remaining 2 columns of data when a Data Import is performed?

- A. The data in the two extra fields are merged into a single field in Archer.
- B. The remaining two columns of data are ignored and not imported into Archer.
- C. New fields will automatically be created to accommodate the two remaining columns of data.
- D. The extra data will be imported into a text file that can later be attached to records in Archer.

Correct Answer: B

#### **QUESTION 5**

For a Quick Search iView, which of the following can be included within the iView?

- A. Applications
- B. Content Records
- C. Discussion Forums
- D. Mail Merge Templates

Correct Answer: A

#### **QUESTION 6**

Which of the following statements about the system administrator role is NOT true?

- A. The system administrator role can be altered.
- B. The system administrator role cannot be deleted.
- C. Only system administrators can assign other users the system administrator role.
- D. System administrators have authority to revoke application ownership for any user.

Correct Answer: A

## **QUESTION 7**

A Business Owner that needs visibility into changes made to Archer records on a daily basis would best be served by:

- A. a Subscription Notification sent as a daily digest
- B. a Subscription Notification sent as a monthly digest
- C. a Subscription Notification sent instantly as records are changed

D. a Manual process where a user runs a report every 30 days and attaches it to an email

Correct Answer: A

#### **QUESTION 8**

When viewing the records returned from an advanced search, what does clicking the "New" icon do?

- A. Creates a new record in the application
- B. Creates a copy of the first record listed in the search results
- C. Opens a new advanced search page and removes any previously applied filters
- D. Opens a new advanced search page and returns the search criteria to the default display fields

Correct Answer: A

## **QUESTION 9**

What is the name of the feature that sends RSA Archer data to an external database?

- A. XML Notification
- B. Data Feed Manager
- C. Data Publication Service
- D. Scheduled Report Distribution

Correct Answer: C

#### **QUESTION 10**

If a History Log field is deleted from an application, what will happen to the data stored within that History Log field?

- A. All data previously stored in that field is deleted.
- B. All data previously stored in that field is still maintained by the database.
- C. The user data stored within that field is saved, but all other data is deleted.
- D. Nothing; it is not possible to delete a History Log field once it has been populated within a single

record.

Correct Answer: A

#### **QUESTION 11**

| A. Basic     |  |
|--------------|--|
| B. System    |  |
| C. Advanced  |  |
| D. Technical |  |

# **QUESTION 12**

Correct Answer: D

Which page allows end users to change their passwords?

Which of the following is NOT a category for RSA Archer field types?

- A. Manage Users
- B. View Your User Profile
- C. View Your Login History
- D. Update Your Workspace Display

Correct Answer: B